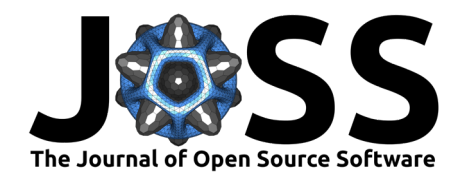

# Reducing the efforts to create reproducible analysis code with FieldTrip

Mats W. J. van Es  $\bullet^{1,2,3}$ , Eelke Spaak  $\bullet^1$ , Jan-Mathijs Schoffelen  $\bullet^1$ , and **Robert Oostenveld**  $\bullet$ <sup>1,4</sup>

**1** Donders Institute for Brain, Cognition and Behaviour, Radboud University Nijmegen, The Netherlands **2** Oxford Centre for Human Brain Activity, Department of Psychiatry, University of Oxford, United Kingdom **3** Wellcome Centre for Integrative Neuroimaging, University of Oxford, Oxford, United Kingdom **4** NatMEG, Karolinska Institutet, Stockholm, Sweden

# **DOI:** [10.21105/joss.05566](https://doi.org/10.21105/joss.05566)

#### **Software**

- [Review](https://github.com/openjournals/joss-reviews/issues/5566) **で**
- [Repository](https://github.com/fieldtrip/fieldtrip) &
- [Archive](https://doi.org/10.5281/zenodo.10495308)

#### **Editor:** [Claudia Solis-Lemus](https://solislemuslab.github.io/) **Reviewers:**

- [@gflofst](https://github.com/gflofst)
	- [@ashahide](https://github.com/ashahide)

**Submitted:** 10 March 2023 **Published:** 21 February 2024

#### **License**

Authors of papers retain copyright and release the work under a Creative Commons Attribution 4.0 International License [\(CC BY 4.0\)](https://creativecommons.org/licenses/by/4.0/).

#### **Summary**

FieldTrip [\(Oostenveld et al., 2011\)](#page-4-0) is a [\(Inc., 2020\)](#page-4-1) toolbox for the analysis of electroencephalography (EEG) and magnetoencephalography (MEG) data. Typically, a researcher will create an analysis pipeline by scripting a sequence of high-level FieldTrip functions. Depending on researcher coding style, readability and reproducibility of the custom written analysis pipeline is variable. reproducescript is a new functionality in the toolbox that allows complete reproduction of MATLAB-based scripts with little extra efforts on behalf of the user. Starting from the researchers' idiosyncratic pipeline scripts, this new functionality allows researchers to automatically create and publish analysis pipeline scripts in a standardized format, along with all relevant intermediate data and final results. This approach may prove useful as a general framework for increasing scientific reproducibility, applicable well beyond the FieldTrip toolbox.

### **Statement of Need**

Unsound scientific practices have led to a replication crisis in psychological science in recent years [\(Open Science Collaboration, 2015;](#page-4-2) [Simmons et al., 2011\)](#page-4-3), and it is unlikely that cognitive neuroscience is an exception [\(Button et al., 2013;](#page-4-4) [Gilmore et al., 2017;](#page-4-5) [Szucs & Ioannidis,](#page-5-0) [2017\)](#page-5-0). One way to combat this crisis is through increasing methodological transparency [\(Gilmore et al., 2017;](#page-4-5) [Gleeson et al., 2017;](#page-4-6) [Zwaan et al., 2017\)](#page-5-1), but the increased sophistication of experimental designs and analysis methods results in data analysis getting so complex that the methods sections of manuscripts in most journals are too short to represent the analysis in sufficient detail. Therefore, researchers are increasingly encouraged to share their data and analysis pipelines along with their published results [\(Gleeson et al., 2017\)](#page-4-6). However, analysis scripts are often written by researchers without formal training in computer science, resulting in the quality and readability of these analysis scripts to be highly dependent on individual coding expertise and style. Even though the computational outcomes and interpretation of the results can be correct, the inconsistent style and quality of analysis scripts make reviewing the details of the analysis difficult for other researchers, even those directly involved in the study. The quality of analysis scripts might thus compromise the reproducibility of obtained results. The purpose of reproducescript is to automatically create analysis pipeline scripts in a standardized format, along with all relevant intermediate data, that are executable, readable, and therefore fully reproducible, and that can directly be shared with peers.

van Es et al. (2024). Reducing the efforts to create reproducible analysis code with FieldTrip. Journal of Open Source Software, 9(94), 5566. 1 [https://doi.org/10.21105/joss.05566.](https://doi.org/10.21105/joss.05566)

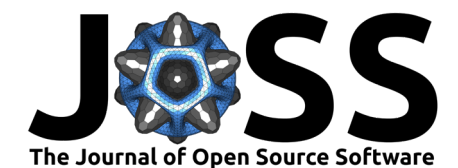

## **State of the field**

A number of strategies have been proposed to enhance the reproducibility of analysis pipelines and scientific results. One option to improve reproducibility and efficiency through reuse of code is through automation using pipeline systems (e.g. Taverna, Galaxy, LONI, PSOM, Nipype, Brainlife; [\(Afgan et al., 2018;](#page-3-0) [Bellec et al., 2012;](#page-4-7) [Gorgolewski et al., 2011;](#page-4-8) [Hayashi](#page-4-9) [et al., 2023;](#page-4-9) [Oinn et al., 2004;](#page-4-10) [Rex et al., 2003\)](#page-4-11) or batch scripts (e.g. SPM's matlabbatch [\(Ashburner et al., 2020\)](#page-4-12)). Generally, these provide the researcher with tools to construct an analysis pipeline, manage the execution of the steps in the pipeline and, to a varying degree, handle data.

Some drawbacks of pipeline systems in general are the following: they require the researcher to learn how the pipeline software works on top of learning the analysis itself; the execution requires extra software to be installed, or requires moving the execution from a local computer to an online (cluster or cloud-based) system; they do not allow interactive analysis steps; and the flexibility of pipeline systems is limited. For example, MNE-Python, a widely used Python package for the analysis of electrophysiology data, has recently implemented the MNE-BIDS-Pipeline, which produces a standardized analysis pipeline. However, the analysis steps that are incorporated in this pipeline, as well as their order, is considerably limited compared to the full breadth of the MNE-Python package. Furthermore, many researchers use MATLAB for analyzing their data, which is incompatible with this Python based software package.

## **Example**

A detailed document with three examples that build up in complexity can be found on bioRxiv as [Reducing the efforts to create reproducible analysis code with FieldTrip.](https://doi.org/10.1101/2021.02.05.429886) These examples have also been incorporated on the [FieldTrip website,](https://www.fieldtriptoolbox.org/) see the [example 1,](https://github.com/fieldtrip/website/blob/master/example/reproducescript.md) [example 2,](https://github.com/fieldtrip/website/blob/master/example/reproducescript_group.md) and [example 3](https://github.com/fieldtrip/website/blob/master/example/reproducescript_andersen.md) on the corresponding GitHub pages. Below we list the core usage of the functionality, as well as how it is implemented. Note that more detailed information on the structure of the FieldTrip toolbox can be found at [Introduction to the FieldTrip toolbox](https://github.com/fieldtrip/website/blob/master/tutorial/introduction.md) and [Toolbox](https://github.com/fieldtrip/website/blob/master/development/architecture.md) [architecture and organization of the source code.](https://github.com/fieldtrip/website/blob/master/development/architecture.md)

The FieldTrip toolbox is not a program with a user interface where you can click around in, but rather a collection of functions. Each FieldTrip function implements a specific algorithm, for which specific parameters can be specified. These parameters on how the function behaves is passed as a configuration structure, for example:

```
cfg1 = [];
cfa1.dataset = 'Subiect01.ds':cfg1.trialdef.everycfg1.trialdef.eventvalue = 3; % the value of the stimulus trigger for fully
            % incongruent (FIC).
cfq1.trialdef.prestim = 1;cfg1.trialdef.poststim = 2;
```
Users mainly use the high-level functions as the main building blocks in their analysis scripts. These functions are executed with the configuration structure (cfg) and in most cases with a data structure as inputs. For example:

```
cfq1 = ft\text{definertial}(cfq1);dataPreprocessed = ft preprocessing(cfq1);cfq2 = [1;dataTimelock = ft_timelockanalysis(cfg2, dataPreprocessed);
```
When using FieldTrip, the analysis protocol is the MATLAB script, in which you call the

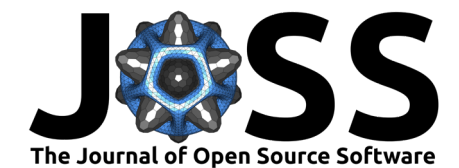

different FieldTrip functions. Such a script (or set of scripts) can be considered as an analysis protocol, since in them you are defining all the steps that you are taking during the analysis.

The high-level functions (which take a cfg argument) mainly do data bookkeeping and subsequently pass the data over to the algorithms in low-level functions. There are a number of features in the bookkeeping that are always the same, hence these are shared over all high-level functions using the so-called ft preamble and ft postamble functions, which are called at the start and end of every high-level function, respectively.

ft\_preamble ensures that the MATLAB path is set up correctly, that the notification system is initialized, that errors can be more easily debugged, that input data is read, and analysis provenance tracked. ft\_postamble takes care of e.g. debugging, updating of analysis provenance, and saving the output data.

The new functionality we propose, called *reproducescript*, is enabled by the user making a small addition to the configuration structure cfg. This results in a number of low-level functions in the pre- and postamble scripts being called which automatically create analysis pipeline scripts in a standardized format, along with all relevant input, intermediate, and output data. Together, these represent a non-ambiguous, standardized, fully reproducible, and readable version of the original analysis pipeline. Moreover, this functionality is enabled without much effort from the researcher, namely by embedding the analysis pipeline in the wrapper below.

```
global ft_default
ft\_default = [];
% enable reproducescript by specifying a directory
ft_default.reproducescript = 'reproduce/';
% the original analysis pipeline with calls (high level) FieldTrip
% functions should be written here.
```

```
% disable reproducescript
ft_default.reproducescript = [];
```
ft\_default is the structure in which global configuration defaults are stored; it is used throughout all FieldTrip functions and global options at the start of the function are merged with the user-supplied options in the cfg structure specific to the function.

The directory containing the reproducible analysis pipeline is structured as below. The standardized script is in script.m, which is shown below the directory structure. All the data files are saved with a unique identifier to which is referred in script.m, and hashes.mat contains MD5 hashes for bookkeeping all input and output files. It furthermore allows any researcher to check the integrity of all the intermediate and final result files of the pipeline.

directory:

```
reproduce/
    script.m
    hashes.mat
    unique_identifier1_ft_preprocessing_input.mat
    unique_identifier1_ft_preprocessing_output.mat
    ...
script.m:
%%
cfg = [];
cfg.dataset = 'Subject01.ds';
cfg.trialdef.eventtype = 'backpanel trigger';
```
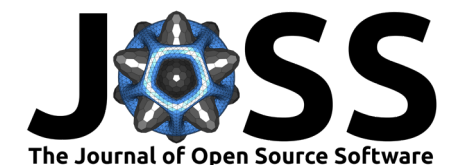

```
cfg.trialdef.eventvalue = 3;
cfg.trialdef.prestim = 1;
cfg.trialdef.poststim = 2;
cfg.showlogo = 'yes';
cfg.tracktimeinfo = 'yes';
cfg.trackmeminfo = 'yes';
cfg.datafile = 'Subject01.ds/Subject01.meg4';
cfg.headerfile = 'Subject01.ds/Subject01.res4';
cfg.dataformat = 'ctf_meg4';
cfg.headerformat = 'ctf_res4';
cfg.trialfun = 'ft_trialfun_general';
cfq.representation = [];
cfq.trl ='reproduce/20221128T140217_ft_preprocessing_largecfginput_trl.mat';
cfa.outputfile ={'reproduce/20221128T140217_ft_preprocessing_output_data.mat'};
ft_preprocessing(cfg);
% \frac{1}{2}% a new input variable is entering the pipeline here:
% 20221128T140224 ft timelockanalysis input data.mat
cfa = []:
cfg.showlogo = 'yes';
cfg.tracktimeinfo = 'yes';
cfg.trackmeminfo = 'yes';
cfg.inputfile =
{'reproduce/20221128T140224_ft_timelockanalysis_input_data.mat'};
cfg.outputfile =
{'reproduce/20221128T140232_ft_timelockanalysis_output_timelock.mat'};
ft timelockanalysis(cfg);
```
Because here we used *reproducescript* for a simple pipeline containing only three function calls, the standardized script does not look much different. For more complex analysis pipelines the differences with the original scripts tend to be larger. We refer the reader to the extended examples mentioned above for further details.

### **Acknowledgements**

The authors would like to thank Lau Andersen for publishing his original data and analysis scripts in Andersen [\(2018\)](#page-4-13) and his help in executing the pipeline. Author ES is supported by The Netherlands Organisation for Scientific Research (NWO Veni: 016.Veni.198).

#### **References**

<span id="page-3-0"></span>Afgan, E., Baker, D., Batut, B., van den Beek, M., Bouvier, D., Čech, M., Chilton, J., Clements, D., Coraor, N., Grüning, B. A., Guerler, A., Hillman-Jackson, J., Hiltemann, S., Jalili, V., Rasche, H., Soranzo, N., Goecks, J., Taylor, J., Nekrutenko, A., & Blankenberg, D. (2018). The Galaxy platform for accessible, reproducible and collaborative biomedical analyses: 2018 update. Nucleic Acids Research, 46(W1), W537-W544. [https://doi.org/](https://doi.org/10.1093/nar/gky379) [10.1093/nar/gky379](https://doi.org/10.1093/nar/gky379)

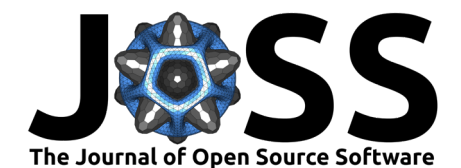

- <span id="page-4-13"></span>Andersen, L. M. (2018). Group Analysis in FieldTrip of Time-Frequency Responses: A Pipeline for Reproducibility at Every Step of Processing, Going From Individual Sensor Space Representations to an Across-Group Source Space Representation. Frontiers in Neuroscience, 12, 261. <https://doi.org/10.3389/fnins.2018.00261>
- <span id="page-4-12"></span>Ashburner, J., Barnes, G., Chen, C.-C., Daunizeau, J., Flandin, G., Friston, K., Gitelman, D., Volkmar, G., Henson, R., Hutton, C., Jafarian, A., Kiebel, S., Kilner, J., Litvak, V., Mattout, J., Moran, R., Penny, W., Phillips, C., Razi, A., ... Zeidman, P. (2020). SPM12 Manual.
- <span id="page-4-7"></span>Bellec, P., Lavoie-Courchesne, S., Dickinson, P., Lerch, J. P., Zijdenbos, A. P., & Evans, A. C. (2012). The pipeline system for Octave and Matlab (PSOM): A lightweight scripting framework and execution engine for scientific workflows. Frontiers in Neuroinformatics, 6. <https://doi.org/10.3389/fninf.2012.00007>
- <span id="page-4-4"></span>Button, K. S., Ioannidis, J. P. A., Mokrysz, C., Nosek, B. A., Flint, J., Robinson, E. S. J., & Munafò, M. R. (2013). Power failure: Why small sample size undermines the reliability of neuroscience. Nature Reviews Neuroscience, 14(5), 365–376. [https://doi.org/10.1038/](https://doi.org/10.1038/nrn3475) [nrn3475](https://doi.org/10.1038/nrn3475)
- <span id="page-4-5"></span>Gilmore, R. O., Diaz, M. T., Wyble, B. A., & Yarkoni, T. (2017). Progress Toward Openness, Transparency, and Reproducibility in Cognitive Neuroscience. Annals of the New York Academy of Sciences, 1396(1), 5–18. <https://doi.org/10.1111/nyas.13325>
- <span id="page-4-6"></span>Gleeson, P., Davison, A. P., Silver, R. A., & Ascoli, G. A. (2017). A Commitment to Open Source in Neuroscience. Neuron, 96(5), 964–965. [https://doi.org/10.1016/j.neuron.2017.](https://doi.org/10.1016/j.neuron.2017.10.013) [10.013](https://doi.org/10.1016/j.neuron.2017.10.013)
- <span id="page-4-8"></span>Gorgolewski, K., Burns, C. D., Madison, C., Clark, D., Halchenko, Y. O., Waskom, M. L., & Ghosh, S. S. (2011). Nipype: A Flexible, Lightweight and Extensible Neuroimaging Data Processing Framework in Python. Frontiers in Neuroinformatics, 5. [https://doi.org/10.](https://doi.org/10.3389/fninf.2011.00013) [3389/fninf.2011.00013](https://doi.org/10.3389/fninf.2011.00013)
- <span id="page-4-9"></span>Hayashi, S., Caron, B. A., Heinsfeld, A. S., Vinci-Booher, S., McPherson, B., Bullock, D. N., Bertò, G., Niso, G., Hanekamp, S., Levitas, D., Ray, K., MacKenzie, A., Kitchell, L., Leong, J. K., Nascimento-Silva, F., Koudoro, S., Willis, H., Jolly, J. K., Pisner, D., … Pestilli, F. (2023). Brainlife.io: A decentralized and open source cloud platform to support neuroscience research. <https://doi.org/10.48550/arXiv.2306.02183>
- <span id="page-4-1"></span>Inc., T. M. (2020). MATLAB version: 9.9.0 (R2020b). The MathWorks Inc. [https://www.](https://www.mathworks.com) [mathworks.com](https://www.mathworks.com)
- <span id="page-4-10"></span>Oinn, T., Addis, M., Ferris, J., Marvin, D., Senger, M., Greenwood, M., Carver, T., Glover, K., Pocock, M. R., Wipat, A., & Li, P. (2004). Taverna: A tool for the composition and enactment of bioinformatics workflows. Bioinformatics, 20(17), 3045–3054. [https:](https://doi.org/10.1093/bioinformatics/bth361) [//doi.org/10.1093/bioinformatics/bth361](https://doi.org/10.1093/bioinformatics/bth361)
- <span id="page-4-0"></span>Oostenveld, R., Fries, P., Maris, E., & Schoffelen, J.-M. (2011). FieldTrip: Open Source Software for Advanced Analysis of MEG, EEG, and Invasive Electrophysiological Data. Computational Intelligence and Neuroscience, 2011, 1–9. [https://doi.org/10.1155/2011/](https://doi.org/10.1155/2011/156869) [156869](https://doi.org/10.1155/2011/156869)
- <span id="page-4-2"></span>Open Science Collaboration. (2015). Estimating the reproducibility of psychological science. Science, 349(6251), aac4716–aac4716. <https://doi.org/10.1126/science.aac4716>
- <span id="page-4-11"></span>Rex, D. E., Ma, J. Q., & Toga, A. W. (2003). The LONI Pipeline Processing Environment. NeuroImage, 19(3), 1033–1048. [https://doi.org/10.1016/S1053-8119\(03\)00185-X](https://doi.org/10.1016/S1053-8119(03)00185-X)
- <span id="page-4-3"></span>Simmons, J. P., Nelson, L. D., & Simonsohn, U. (2011). False-Positive Psychology: Undisclosed Flexibility in Data Collection and Analysis Allows Presenting Anything as Significant. Psychological Science, 22(11), 1359–1366. <https://doi.org/10.1177/0956797611417632>

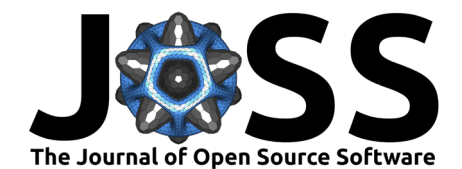

- <span id="page-5-0"></span>Szucs, D., & Ioannidis, J. P. A. (2017). Empirical assessment of published effect sizes and power in the recent cognitive neuroscience and psychology literature. PLoS Biology, 15(3). <https://doi.org/10.1371/journal.pbio.2000797>
- <span id="page-5-1"></span>Zwaan, R. A., Etz, A., Lucas, R. E., & Donnellan, M. B. (2017). Making Replication Mainstream. Behavioral and Brain Sciences, 1–50. [https://doi.org/10.1017/](https://doi.org/10.1017/S0140525X17001972) [S0140525X17001972](https://doi.org/10.1017/S0140525X17001972)